## **Оптимизация коммерческой загрузки многоплечевых рейсов, максимизирующая их доходы**

Е. В. Бачурин

В статье рассматриваются вопросы оптимизации коммерческой загрузки многоплечевых рейсов. Приводится сравнительный анализ различных методов расчета оптимального соотношения количества пассажиров и количества груза при заданных доходных ставках.

В соответствии с современными маркетинговыми принципами, проблему управления доходами в авиакомпаниях можно сформулировать следующим образом: «продать правильное место правильному пассажиру в правильное время по правильной цене». Ключевым моментом является нахождение оптимального баланса между задачами максимальной загрузки самолета (а это почти неизбежно означает применение скидок и дешевых тарифов) и получения максимального дохода (что может быть достигнуто и продажей гораздо меньшего количества дорогих билетов) [1].

В настоящее время разработано разнообразное программное обеспечение, предназначенное для повышения эффективности управления доходами в авиакомпаниях. Известный лидер на рынке систем управления доходами компания Sabre одной из первых стала предлагать автоматизированные системы управления доходами в режиме реального времени, расширив возможности авиакомпаний в области ценообразования, оперативной работы с тарифами и классами бронирования, использования избыточной продажи и бронирования, долгосрочного и текущего прогнозирования спроса и выставления более сбалансированного предложения. Согласно существующему опыту использования систем управления доходами, их экономический эффект выражается в среднем в 2–5 %-м увеличении годовых доходов [2].

Перед любой авиакомпанией стоит проблема обеспечения рентабельности рейса. Доход от рейса складывается из дохода, полученного от перевозки пассажиров и от перевозки грузов. Таким образом, нашей задачей будет расчет оптимальных квот пассажиров и грузов по сегментам, необходимых для достижения рентабельности рейса.

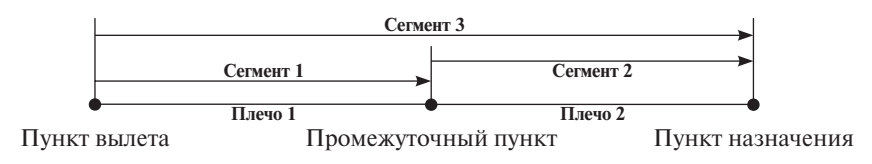

Проблема распределения коммерческой загрузки двухплечевых рейсов является ключевой с точки зрения достижения рентабельности рейса и получения максимальной прибыли. Задача достижения максимальной загрузки двухплечевого рейса, в отличие от одноплечевого, осложняется необходимостью определения оптимальных квот пассажиров и грузов *по сегментам маршрута*, так как стоимость билетов пассажиров и стоимость перевозки грузов варьируется в зависимости от маршрута.

Введем понятия:

**Сегмент 1** — часть маршрута рейса от пункта вылета до промежуточного пункта.

**Сегмент 2** — часть маршрута рейса от промежуточного пункта до пункта назначения.

**Сегмент 3** — часть маршрута рейса от пункта вылета до пункта назначения.

В идеальном случае, с точки зрения получения максимальной прибыли, для авиакомпании предпочтительны пассажиры, летящие по всему маршруту, так как билеты таких пассажиров в среднем стоят дороже. При этом необходимо понимать, что невозможно загрузить воздушное судно такими пассажирами на 100 %.

Таким образом, на каждом рейсе существуют свободные места. Причина наличия свободных мест может быть различна, начиная от пониженного спроса на данном направлении (низкий сезон), и вплоть до возникновения парадоксальной ситуации, когда пассажиру не удается купить билет на данный рейс только потому, что места уже выкуплены другими пассажирами, вылетающими из промежуточного пункта (причем, цена таких билетов заведомо ниже). Получается, что, отказав «дорогому» пассажиру в пользу более «дешевого» пассажира, авиакомпания теряет реальные деньги.

Введем следующие обозначения:  $C_n$  — выставленная емкость ВС (зависит от типа ВС, здесь — равна на обоих плечах);  $C_r$  — выставленная грузовая емкость (зависит от пассажирской загрузки, здесь — равна потенциальной емкости при гипотетической 100 %-й пассажирской загрузке на обоих плечах);  $D_{\text{nl}}, D_{\text{n2}}, D_{\text{n3}} - D_{\text{N}}$  доходная ставка пассажирская на 1, 2, 3 сегментах соответственно;  $D_{r1}, D_{r2}, D_{r3}$  — доходная ставка грузовая на 1, 2, 3 сегментах соответственно;  $Z_{p}$  – затраты на выполнение рейса;  $M_{\text{K3}} = 0.09 C_{\text{n}} + C_{\text{r}}$  — максимальная коммерческая загрузка.

## **Метод решения 1**

Пусть  $X_1$  — количество пассажиров на 1 сегменте;  $X_2$  — количество пассажиров на 2 сегменте;  $X_3$  — количество пассажиров на 3 сегменте;

Потенциально возможное количество пассажиров на 1 плече (100 %-я загрузка ВС) складывается из количества пассажиров, летящих из пункта вылета только до промежуточного пункта плюс пассажиров, летящих из пункта вылета до пункта назначения, т.е.  $(X_1 + X_3) = C_n$  или  $X_1 =$  $C_{\rm n} - X_3$ .

Аналогично, на 2 плече потенциально возможное количество пассажиров — это количество пассажиров, которые начали свой маршрут в промежуточном пункте и тех, что продолжили свой маршрут, т. е. не вышли в промежуточном пункте:  $(X_2 + X_3) = C_n$  или  $X_2 = C_n - X_3$ .

Таким образом, потенциальный доход от перевозки пассажиров:

$$
D_{\rm nn} = X_1 D_{\rm n1} + X_2 D_{\rm n2} + X_3 D_{\rm n3}.
$$

Аналогично, потенциальный доход от перевозки грузов:

$$
D_{\text{nr}} = Y_1 D_{r1} + Y_2 D_{r2} + Y_3 D_{r3}.
$$

Потенциальный доход от перевозки пассажиров и от перевозки грузов:

 $D_{\Sigma} = D_{\text{nn}} + D_{\text{nr}} = (X_1 D_{\text{nl}} + X_2 D_{\text{nl}} + X_3 D_{\text{nl}}) + (Y_1 D_{\text{rl}} + Y_2 D_{\text{rl}} + Y_3 D_{\text{rl}})$  (1) или

$$
D_{\Sigma} = (C_{\Pi}D_{\Pi1} - X_3D_{\Pi1} + C_{\Pi}D_{\Pi2} - X_3D_{\Pi2} + X_3D_{\Pi3}) +
$$
  
+  $(C_{\Gamma}D_{\Gamma1} - Y_3D_{\Gamma1} + C_{\Gamma}D_{\Gamma2} - Y_3D_{\Gamma2} + Y_3D_{\Gamma3}).$  (2)

После приведения уравнение будет иметь вид:

$$
D_{\Sigma}=X_3(D_{\Pi 3}-D_{\Pi 2}-D_{\Pi 1})+Y_3(D_{\Gamma 3}-D_{\Gamma 2}-D_{\Gamma 1})+C_{\Pi}(D_{\Pi 1}+D_{\Pi 2})+C_{\Gamma}(D_{\Gamma 1}+D_{\Gamma 2}).
$$

Исходя из условия рентабельности рейса (доходы равны расходам), балансовое уравнение для порога рентабельности будет иметь вид:

$$
X_3(D_{\mathrm{n}3}-D_{\mathrm{n}2}-D_{\mathrm{n}1})+Y_3(D_{\mathrm{r}3}-D_{\mathrm{r}2}-D_{\mathrm{r}1})+C_{\mathrm{n}}(D_{\mathrm{n}1}+D_{\mathrm{n}2})+\\+C_{\mathrm{r}}(D_{\mathrm{r}1}+D_{\mathrm{r}2})=Z_{\mathrm{p}}.\hspace{1.5cm} (3)
$$

Введем коэффициент изменения порога рентабельности, тогда

$$
X_3(D_{\mathrm{n}3}-D_{\mathrm{n}2}-D_{\mathrm{n}1})+Y_3(D_{\mathrm{r}3}-D_{\mathrm{r}2}-D_{\mathrm{r}1})+C_{\mathrm{n}}(D_{\mathrm{n}1}+D_{\mathrm{n}2})+\\+C_{\mathrm{r}}(D_{\mathrm{r}1}+D_{\mathrm{r}2})=\frac{Z_{\mathrm{p}}}{K_{\mathrm{p}}},\tag{4}
$$

где  $K_{\rm p}$  — коэффициент изменения порога рентабельности.

Применим формулу  $C_r = M_{\text{K3}} - 0.09 C_{\text{n}}$ :

$$
X_3 = \frac{\text{Const}_1}{\Delta D_\text{n}} - Y_3 \frac{\Delta D_\text{r}}{\Delta D_\text{n}}\,,\tag{5}
$$

где

$$
\text{Const}_1 = \frac{Z_{\text{p}}}{K_{\text{p}}} - C_{\text{n}}(D_{\text{n}1} + D_{\text{n}2} - 0.09(D_{\text{r}1} + D_{\text{r}2})) + M_{\text{ks}}(D_{\text{r}1} + D_{\text{r}2}),
$$
  

$$
\Delta D_{\text{n}} = (D_{\text{n}3} - D_{\text{n}2} - D_{\text{n}1}), \quad \Delta D_{\text{r}} = (D_{\text{r}3} - D_{\text{r}2} - D_{\text{r}1}).
$$

Полученное соотношение (5) позволяет рассчитать оптимальное соотношение количества пассажиров и количества груза на 3 сегменте и, при заданных доходных ставках, условия, обеспечивающие максимизацию доходов и, следовательно, рентабельность рейса.

Количество пассажиров на 3 сегменте, необходимых для достижения рентабельности рейса, имеет обратную *линейную* зависимость от количества груза на 3 сегменте. При этом значительное увеличение объема груза ведет к относительно незначительным изменениям в количестве пассажиров на 3 сегменте. Причина в том, что доходные ставки на перевозку грузов значительно ниже, чем пассажирские, поэтому для обеспечения заданного уровня рентабельности рейса необходимо перевезти значительно больше груза, чем потребовалось бы перевезти пассажиров, чтобы обеспечить тот же уровень рентабельности. (Например, увеличение количества перевозимого груза на 3 сегменте со 100 до 2 000 кг приведет к уменьшению количества пассажиров на 3 сегменте со 115 до 69.)

## **Метод решения 2**

Соотношение, позволяющее вычислить количество пассажиров на 2 сегменте на основе данных по пассажирской и грузовой загрузке на 3 сегменте для достижения рентабельности рейса, имеет следующий вид:

Из соотношения (1):

$$
X_3(D_{n3}-D_{n1})+X_2D_{n2}+C_nD_{n1}+Y_3(D_{r3}-D_{r1})+C_rD_{r2}-Y_3D_{r2}+C_rD_{r1}=Z_p;X_3(D_{n3}-D_{n1})+X_2D_{n2}+C_nD_{n1}+Y_3(D_{r3}-D_{r2}-D_{r1})+C_r(D_{r1}+D_{r2})=Z_p;X_3(D_{n3}-D_{n1})+X_2D_{n2}+C_nD_{n1}+Y_3(D_{r3}-D_{r2}-D_{r1})++ (M_{\text{KS}}-0,09C_n)(D_{r1}+D_{r2})=Z_p.
$$

Или окончательно:

$$
X_2 = \frac{\text{Const}_3 - X_3 \Delta D_{\text{n}} - Y_3 \Delta D_{\text{r}}}{D_{\text{n2}}}, \qquad (6)
$$

где

Const<sub>3</sub> = Z<sub>p</sub> − (C<sub>π</sub>D<sub>π1</sub> + (M<sub>κ3</sub> − 0,09 C<sub>π</sub>)(D<sub>τ1</sub> + D<sub>τ2</sub>));  
\nΔD<sub>π</sub> = (D<sub>π3</sub> − D<sub>π1</sub>), 
$$
\Delta D_r = (D_{r3} - D_{r2} - D_{r1}).
$$

Очевидно, что максимальный доход можно получить при максимальной пассажирской и грузовой загрузке 3 сегмента (самого дорогого), т. е.

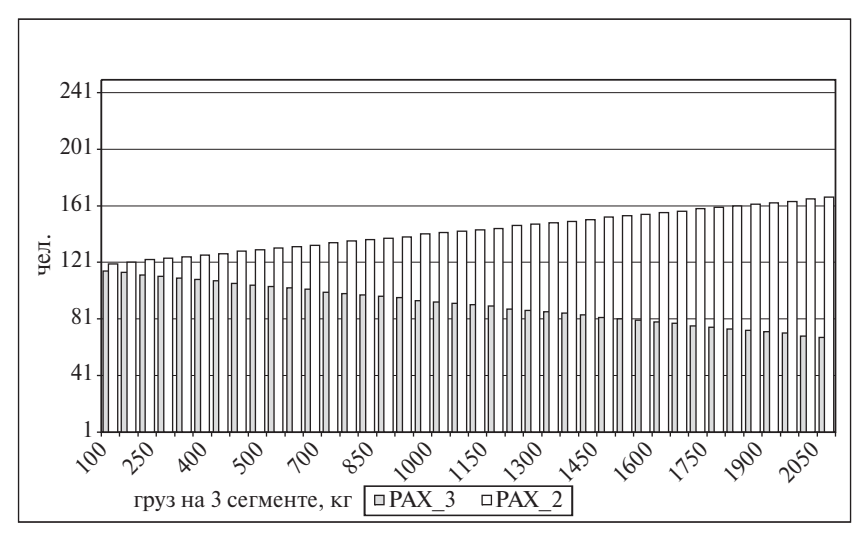

**Рис. 1.** Распределение пассажиров между 2 и 3 сегментами в зависимости от изменения количества перевозимого груза на 3 сегменте

задача получения максимального дохода сводится к достижению максимально возможной загрузки 3 сегмента. Тогда количество кресел, которые останутся для пассажиров 2 сегмента (после высадки пассажиров 1 сегмента), будет являться функцией от коэффициента загрузки 3 сегмента  $(K_3)$  — фактически от загрузки ВС в промежуточном пункте.

Также на распределение пассажиров по сегментам оказывает влияние степень грузовой загрузки 3 сегмента. График на рис. 1 показывает, какое количество пассажиров 2 сегмента необходимо перевести при заданном количестве **пассажиров** на 3 сегменте (выражено в процентах от емкости судна по оси X), а также **груза** на 3 сегменте, для достижения более высокой рентабельности рейса. При увеличении количества перевозимого груза на 3 сегменте, необходимое количество пассажиров на 2 сегменте линейно уменьшается в зависимости от изменения количества перевозимого груза на 3 сегменте (при условии максимально возможной пассажирской загрузки по всем сегментам).

В целом, полученные соотношения позволяют вести управление загрузкой пассажиров на сегментах 2 плечевых рейсов на следующих уровнях:

- 1. Прогнозный уровень. На основе *прогнозных* данных на будущий период рассчитывается оптимальное соотношение пассажиров по сегментам, при заданном объеме грузов.
- 2. Оперативный уровень. На основе *оперативных* данных о количестве забронированных/выкупленных билетах, при наличии оперативной

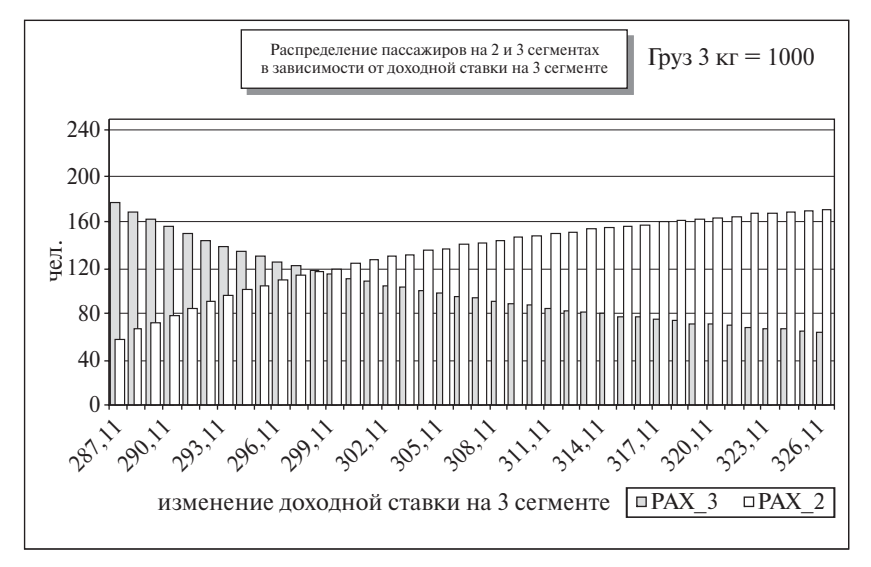

**Рис. 2.** Распределение пассажиров по сегментам

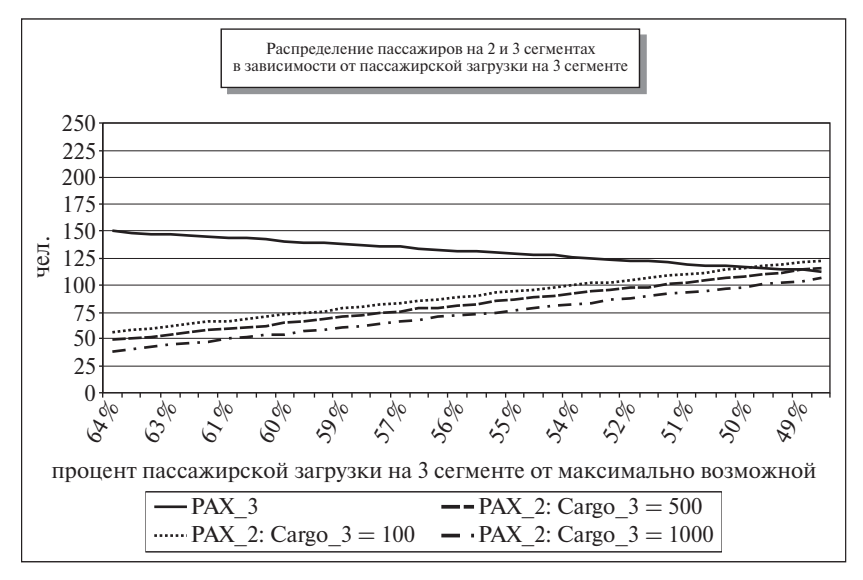

**Рис. 3.** График распределения пассажирской загрузки

связи, возможно осуществление коррекции квот пассажиров по сегментам с учетом грузов, полученных на прогнозных данных (в случае существенной разницы между фактическими данными и плановыми).

## **Литература**

- 1. *Румянцева З. П.* Математические методы в планировании гражданской авиации // Воздушный транспорт. 1987.
- 2. *Костромина Е. В.* Экономика авиакомпании в условиях рынка. НОУВКШ «Авиабизнес», 2000.